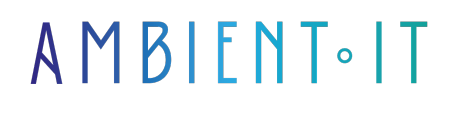

Mis à jour le 05/02/2025

[S'inscrire](https://www.ambient-it.net/formation/node-js/)

# Formation Node.JS

4 jours (28 heures)

## Présentation

[Nodejs](https://nodejs.org/en) est une plateforme logicielle libre et événementielle, basée sur le moteur V8 de Google Chrome, qui permet le développement d'application réseau en JavaScript tout en garantissant d'excellentes performances.

L'atout majeur de Node.js® réside dans la possibilité d'employer un unique langage de programmation, le JavaScript, à travers toutes les couches d'une architecture logicielle, facilitant ainsi la rationalisation de la base de code et la communication au sein de l'équipe technique.

L'outil est utilisé en production par un grand nombre d'entreprises technologiques (parmi elles LinkedIn, PayPal et Netflix).

Il est supporté par les principaux fournisseurs de cloud (AWS, Google App Engine, Microsoft Azure).

Comme tous nos programmes, notre formation porte sur la toute dernière version stable en date de cette plateforme, ainsi que la découverte des nouveautés de la [version 23 de Node.js](https://nodejs.org/en/docs).

# **Objectifs**

- Maîtriser les fonctionnalités principales de NodeJS
- Savoir utiliser NodeJS, NPM et son écosystème dans les dernières versions
- Savoir configurer un serveur de NodeJS
- Développer une application web avec NodeJS et ES2022
- Maîtriser la programmation événementielle & asynchrone
- Créer et gérer APIs avec NodeJS
- Sécuriser, industrialiser, tester & déployer son application

## Public visé

# Pré-requis

- Connaissance du langage JavaScript
- Connaissance d'un framework côté client ou d'un autre langage de programmation orienté objet (java, php, etc.)
- [Tester Mes Connaissances](https://www.ambient-it.net/test-technique/langage)

# Pré-requis techniques

- Un IDE
- Node.js installé
- Une base de données MongoDB
- Un accès administrateur pour éviter les restrictions de permission

## Programme de notre formation Node.JS

### Jour 1 - Introduction aux principes fondamentaux

#### Rappel de JavaScript

- L'histoire du langage
- Les principes fondamentaux du langage
- La boucle d'événement ou l'Event Loop
- Les moteurs JavaScript
- Focus sur le moteur V8 de Google

ES2022

- Initiation à ECMAScript
- Déclaration de variables et portée
- Littéraux objets
- Le format JSON
- Les classes
- Déstructuration
- Rest et Spread
- Template strings
- Les fonctions fléchées
- Les modules ES
- Compatibilité native Node
- Utiliser la dernière version de JavaScript grâce à Babel

Programmation asynchrone

- Les callbacks
- Les callbacks selon NodeJs
- Le problème du "callback hell"
- Utiliser async.js pour éviter le callback hell
- Les promesses
- Async control flow avec async / await

#### Introduction à NodeJs

- La genèse de NodeJs
- Exécuter du JavaScript côté serveur
- Installation du serveur Nodejs
- Un premier programme
- Exécuter un fichier
- Présentation globale de l'API de Node.Js
- Comparaison avec d'autres technologies

#### Présentation des principaux composants Node.JS

- Node CLI (outils en ligne de commande)
- Les différents environnements de développement (IDE)
- NPM Le gestionnaire de paquets de node.js
- package.json
- Les Node Modules
- Outils : Development Tools et Frameworks

#### Les objets globaux

- Focus sur la documentation de l'API de Node
- L'objet global et différence avec window
- Utilisation des fonctions setTimeout, setInterval et setImmediate
- logging sur process.stdout avec console
- Accès au context du fichier avec \_\_dirname et \_\_filename
- Accès à la configuration hardware du server process et os

### Jour 2 - Manipulation de l'API de Node

#### Gestion des modules Node

- Qu'est-ce qu'un module Node ?
- Les modules core
- Import de module avec require et import
- Configuration de module et initialisation de module
- Utilisations des modules utilitaires (util, path, queryString, url)
- Création de modules
- Le gestionnaire de paquet
- L'outil en ligne de commande npm
- L'alternative yarn
- Recherche de module en ligne de commande
- Le site npmis.com
- Recherche de module sur le site
- Installation local ou global
- Packaging de module
- Le fichier package.json
- Déclaration des dépendances
- Gestion des conflits de version
- Gestion de dépendances par environnement

#### Manipulation de fichier

- Présentation du module fs
- Lecture de fichier synchrone
- Lecture de fichier asynchrone
- Création de fichiers asynchrone
- Suppression de dossier asynchrone

#### Programmation événementielle

- Pourquoi la programmation événementielle
- Présentation du module events
- Utilisation de EventEmitter
- Exemple d'utilisation concret

### Jour 3 - Développement d'application web

#### Accès aux réseaux depuis NodeJs

- Rappel de réseau
- Les modules core Node orienté réseaux
- Utilisation des module udp et net
- Utilisation des module http et http2
- Utilisation du module dns
- Zoom sur le protocol HTTP

#### Création d'un serveur web avec l'api Node.JS

- Qu'est-ce qu'un serveur HTTP ?
- Lancement d'un serveur web Node
- Gestion des requêtes/réponses HTTP
- Mise en place d'un gestionnaire de routes
- Traitement de requête de manière asynchrone

#### Création d'un serveur web avec Express

#### ● Introduction à Express

- Comparaison avec Fastify et NestJS
- Lancement d'un serveur express
- Configuration d'une application Express avec les middlewares
- Utilisation du gestionnaire de routes d'Express
- Les moteurs de templating
- Création de template Pug et rendering d'une page HTML
- Traitement de formulaire HTML

#### Connexion à une base de données

- Les bases de données compatibles
- Introduction à MongoDB
- Utilisation du package mongoose : création de modèle et requêtage
- Lier une route à un modèle mongoose
- Restifier un modèle de données avec express-restify-mongoose
- Utilisation du package sequelize : création de modèle et requêtage
- Lier une route à un modèle sequelize
- Restifier un modèle de données avec finale-rest

#### Communication bidirectionnelle temps réel

- Introduction à Websocket
- Présentation de socket.io
- Gestion de la communication côté serveur
- Gestion de la communication côté client

### Jour 4 - Industrialisation d'une application Node.JS

#### Builder votre projet

- Pourquoi builder un projet nodeJs ?
- Les outils de build
- Rédiger ses propres scripts
- Partir d'un projet boilerplate (style Yeoman)

#### Tester et déboguer

- Les modules Node core pour tester et déboguer (console, debugger, inspector, repl, assert)
- L'écosystème des packages npm orienté testing (unitaire et intégration)
- Modules d'assertion : assert et Chai
- Tester son module avec Mocha

L'écosystème des packages NPM

- Bien choisir un package npm: analyse de viabilité
- Les principaux frameworks de développement d'API
- Qui sont les développeurs de package npm ?
- Comment contribuer à un package npm ?

Sécurisation d'une application Node/Express

- Les modules core de sécurité (crypto, https, tls)
- Encryption de mot de passe avec bcrypt
- Le package helmet
- Authentification avec Passeport

Faciliter le développement d'application Node en équipe

- Versionner proprement votre code avec git
- Documentation du code avec docco
- Documentation d'une API à l'aide de Swagger
- Harmonisation d'une base de code à l'aide de ESLint
- Imposer le typage via Typescript ou Flow

### Modules Optionnels (+ 1 jour)

#### Gestion de streams et buffer

- Qu'est-ce un stream ou flux ?
- Comparaison entre les usages de streams unix et nodeis
- Les types de streams : readable, writable, duplex et transform
- La classe Buffer
- Un exemple d'usage haut niveau

Déploiement d'application Node - Module complémentaire (+1 jour)

- Déploiement du code sur Heroku
- Déploiement du code sur AWS
- Containerisation d'application Node avec [Docker](https://www.ambient-it.net/formation/docker/)
- Gestion de processus en environnement de production avec PM2
- Intégration continue avec [Jenkins](https://www.ambient-it.net/formation/formation-jenkins/) et TravisCI

## Sociétés concernées

Cette formation s'adresse à la fois aux particuliers ainsi qu'aux entreprises, petites ou grandes, souhaitant former ses équipes à une nouvelle technologie informatique avancée ou bien à acquérir des connaissances métiers spécifiques ou des méthodes modernes.

## Positionnement à l'entrée en formation

Le positionnement à l'entrée en formation respecte les critères qualité Qualiopi. Dès son

inscription définitive, l'apprenant reçoit un questionnaire d'auto-évaluation nous permettant d'apprécier son niveau estimé sur différents types de technologies, ses attentes et objectifs personnels quant à la formation à venir, dans les limites imposées par le format sélectionné. Ce questionnaire nous permet également d'anticiper certaines difficultés de connexion ou de sécurité interne en entreprise (intraentreprise ou classe virtuelle) qui pourraient être problématiques pour le suivi et le bon déroulement de la session de formation.

# Méthodes pédagogiques

Stage Pratique : 60% Pratique, 40% Théorie. Support de la formation distribué au format numérique à tous les participants.

# **Organisation**

Le cours alterne les apports théoriques du formateur soutenus par des exemples et des séances de réflexions, et de travail en groupe.

# Validation

À la fin de la session, un questionnaire à choix multiples permet de vérifier l'acquisition correcte des compétences.

# Sanction

Une attestation sera remise à chaque stagiaire qui aura suivi la totalité de la formation.